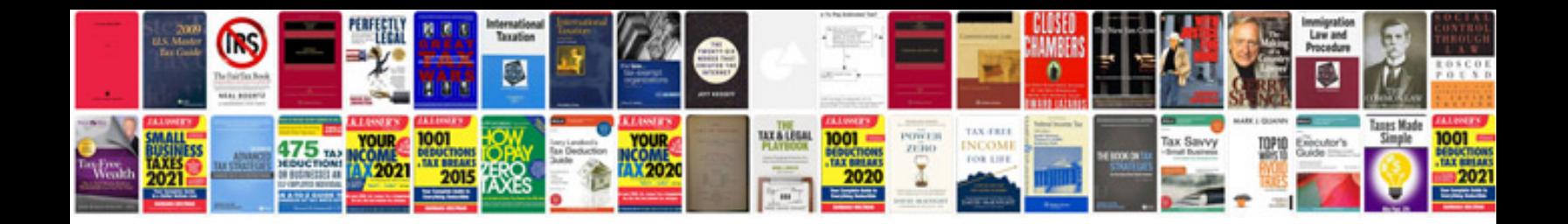

**Examples of document**

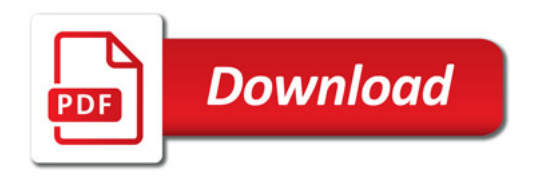

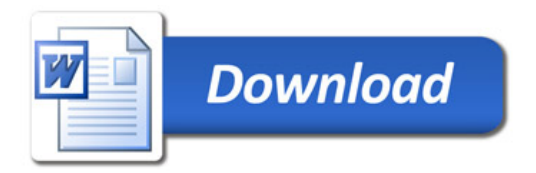